# train**taxi™ data**

XML and JSON via key-protected API on a Linode server (99.98% uptime), accessible using typical syntax:

http://data.traintaxi.co.uk/4400HO0020?access\_key=740b28ff09921e48c5b733809a237244 http://data.traintaxi.co.uk/4400HO0020.json?access\_key=740b28ff09921e48c5b733809a237244

*where 4400HO0020 is an example code (see below) and 740b28ff09921e48c5b733809a237244 an API key*

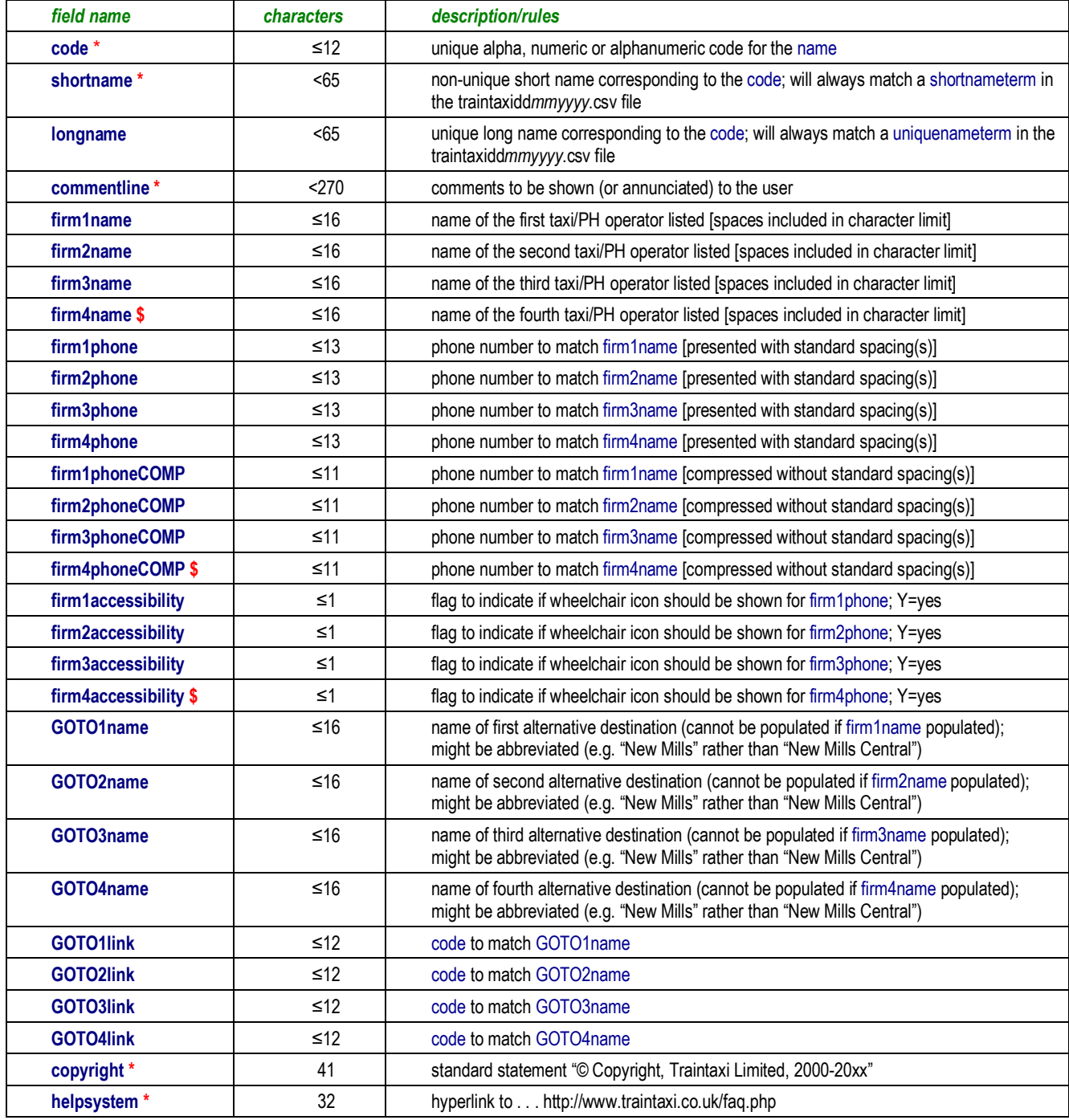

### *This table has around 2.7 million unique records*

- field is always populated for any single record
- **\$** typically only included when a place has at least three significant cab firms but none of which offer wheelchair-accessible cabs — and the fourth is a smaller firm with a wheelchair-accessible cab or cabs
- entries in the **code** field are:
- o 900000001…900099999 National Coach Service Database (NCSD) codes for coach destinations
- o 9100AAA…9100ZZZZZZZ codes for all *National Rail* stations
- $\circ$  9200AAA0...9200ZZZ9 codes for airports (and airport terminals at the few multi-terminal airports)
- o 9300AAA…9300ZZZ codes for ferry ports, ferry piers and ferry landings
- $\circ$  9400ZZAAAAA...9400ZZZZZZZ codes for underground, metro, tram, light rail, heritage rail
- o 800TX101… 800TX999 codes for bus and coach *interchanges* mainly bus stations and coach stations *these are codes created by traintaxi and are not used elsewhere in the public transport information industry*
- o CRS codes as used in the passenger rail industry
- o NLC codes as used in the passenger rail industry
- o TIPLOC codes as used in the passenger rail industry
- o bus stop codes (Atco codes)
- o bus stop short codes (mainly used for SMS services)
- o Locality codes: Great Britain is divided into about 44,500 Localities in the National Public Transport Gazetteer (Nptg); these are in three ranges: E0000001 to E0060000; ES000001 to ES005000; N0000001 to N0090000
- Locality codes: we have assigned Locality codes in the range NI000001 to NI0000900 for places in Northern Ireland and RI000001 to RI000050 for places just over the border into the Republic of Ireland for bus services starting in Northern Ireland
- o compressed full postcodes (for example, TN11AB), depricated postcodes (for example, BL90PS) and postcode sectors (for example, SK12); for postcodes, information is shown for the nearest Locality or (when less than 100m away) the nearest parent interchange (excluding those that are unrealistic — for example, *Polesworth: Rail Station* because it is only served by one train a day and only in one direction).
- we map to every code, even if there are no local cab firms, a railway station is not accessible by road or only has a "phantom" service, since otherwise in a search a user could be misled that (for example) there is no *Berney Arms: Rail Station* when there is: it's just tiny, few trains serve it and a taxi couldn't get to it
- names of operators are nearly all abbreviated to avoid using descriptive words such as "taxi" (so avoiding any implied promise that a firm necessarily offers taxis in the legal sense of "hackney carriages") and to stay within the self-imposed limit of 16 characters
- operators listed are carefully selected for each code using a combination of automatic tools and human judgement; many (especially for rural areas) will not be found in internet searches since the owners consider their markets essentially local and do not promote or even list themselves nationally
- operators known to offer only airport, chauffeur-drive, long distance, contract, minibus-only or school services are regularly excluded; regular & extensive semi-automatic deduplication is run
- "goto" references (where used) are always to an interchange of the same type; for example, a London Underground station will only ever have a "goto" reference to another London Underground station; "goto" references are currently only included for some 9100 (rail) and some 9400 (metro) codes.
- entries in the **shortname** field:
- o for a Locality, the (not necessarily unique) name
- o the name shown for every interchange is in a uniform format; for example, *Barton: Ferry Terminal*, *Barchester: Rail Station* or *Snodgrass: Bus Station*
- $\circ$  for all bus stops and most coach stops, the name shown is that of the parent Locality or the parent interchange: for example, *Sopwithton* or *Windgrass: Bus Station*
- in the longname field, the name will be unique

## **Mapping file**

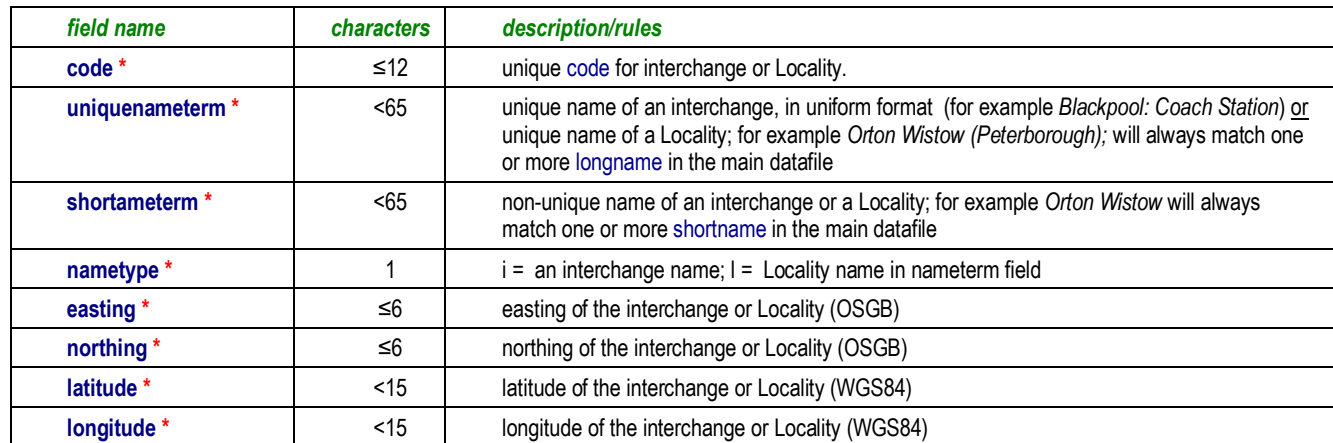

Single data table in the form "traintaximapping*ddmmyyyy*.csv"

**\*** field is always populated

*each easting-northing combination and each latitude-longitude combination is unique; eastings and northings for places in Northern Ireland and the Republic of Ireland are on the GB grid rather than the Irish grid*

codes for interchanges that are rarely used or impracticable are **omitted** from this table; for example *Corrour: Rail Station* (because it has no public road access)

Our tests have shown that few places in England, Scotland and Wales are more than 5km away from a Locality centre or an interchange, and none more than 12.5km. All such places are in highly remote areas, mainly in the Scottish Highlands where a Locality may cover a large area.

The uniquenameterm is loosely derived from the Nptg. However, other than for specific key localities (for example, Bristol, Sheffield, Glasgow), brackets after the main Locality name give more context and also help differentiate between Localities of the same name — especially important where these are in the same county or even in the same district council area. Some examples appear below.

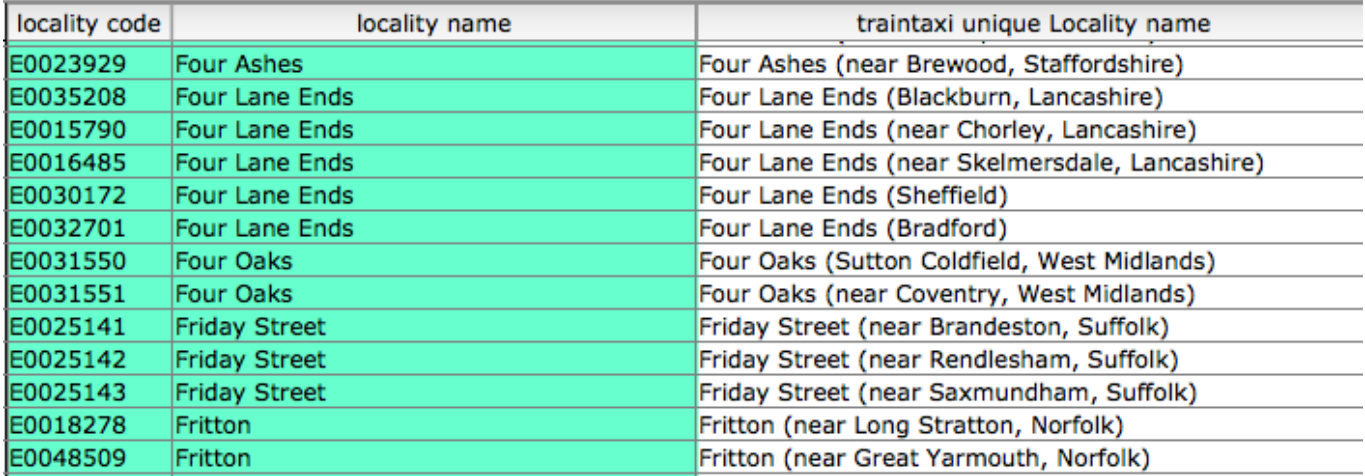

Those Nptg localities that relate to fixed points rather than Localities (for example, E0015471 *Beltring Hop Farm*) are *not* assigned a uniquenameterm. In the case of Northern Ireland, most locality names are suffixed by the old County name; for example, *Bromhill (County Armagh)* except for Belfast and Londonderry/Derry. We have been advised that that is widely acceptable in Northern Ireland even though those Counties no longer formally exist.

## **possible ways of obtaining cab information using our mapping**

(i) directly by **code**

Search against any valid code in the XML or JSON data using the syntax:

http://data.traintaxi.co.uk/4400HO0020?access\_key=740b28ff09921e48c5b733809a237244 http://data.traintaxi.co.uk/4400HO0020.json?access\_key=740b28ff09921e48c5b733809a237244

*where 4400HO0020 is an example code and* 740b28ff09921e48c5b733809a237240 *is an API test key*

#### (ii) indirectly by **geocodes**

Search for the nearest easting-northing or latitude-longitude combination in the traintaximapping*ddmmyyyy*.csv file to return the matching code and then search against that code as in (i) above.

### (iii) indirectly by **interchange name** or **Locality name**

Search against any interchange name or Locality name in the traintaximapping*ddmmyyyy*.csv file to return the matching code and then search against that code as in (i) above.

*Using any of the above approaches will give optimum results for the vast majority of places. An unusual exception might be two Scottish islands A and B separated by just a narrow channel. The small island A where the user is standing is a single Locality, but she is looking over at the main town of Island B which is one of six Localities on the larger Island B. Results for the town on Island B might then well be returned. But again this would be pretty unusual.* 

For an API test key, please contact Paul Bakker at paul@traintaxi.co.uk

*examples of XML and JSON outputs appear on the following two pages*

ENDS

Traintaxi Limited • version 4.09 • 30 September 2019 • © Traintaxi Limited, 2016-2019

-<station> <GOTO1link/>  $<$ GOTO1name $>$  $<$ GOTO2link $\gt$  $<$ GOTO2name $>$  $<$ GOTO3link $\gt$  $<$ GOTO3name $>$  $<$ GOTO4link $\triangleright$  $\langle$ GOTO4name $\rangle$ <code>270000008961</code> <commentline>is served by the following local cab operators: </commentline> <copyright>© Traintaxi Limited, 2000-2019</copyright> <created-at type="datetime">2019-08-20T07:49:37Z</created-at> <firm1accessibility/> <firm1name>Clapham</firm1name>  $\langle firm1phone>01780764161\langle firm1phone>$ <firm1phoneCOMP>01780764161</firm1phoneCOMP> <firm2accessibility/> <firm2name>Silver</firm2name> <firm2phone>01780 482800</firm2phone> <firm2phoneCOMP>01780482800</firm2phoneCOMP> <firm3accessibility/> <firm3name>ABC</firm3name> <firm3phone>01780 755550</firm3phone> <firm3phoneCOMP>01780755550</firm3phoneCOMP> <firm4accessibility/>  $\langle$ firm4name $\rangle$ <firm4phone/> <firm4phoneCOMP/> <helpsystem>http://www.traintaxi.co.uk/faq.php</helpsystem>  $\langle$ id type="integer">23796834 $\langle$ id> <longname/> <shortname>Stamford</shortname> <updated-at type="datetime">2019-08-20T07:49:37Z</updated-at>  $\langle$ station $\rangle$ 

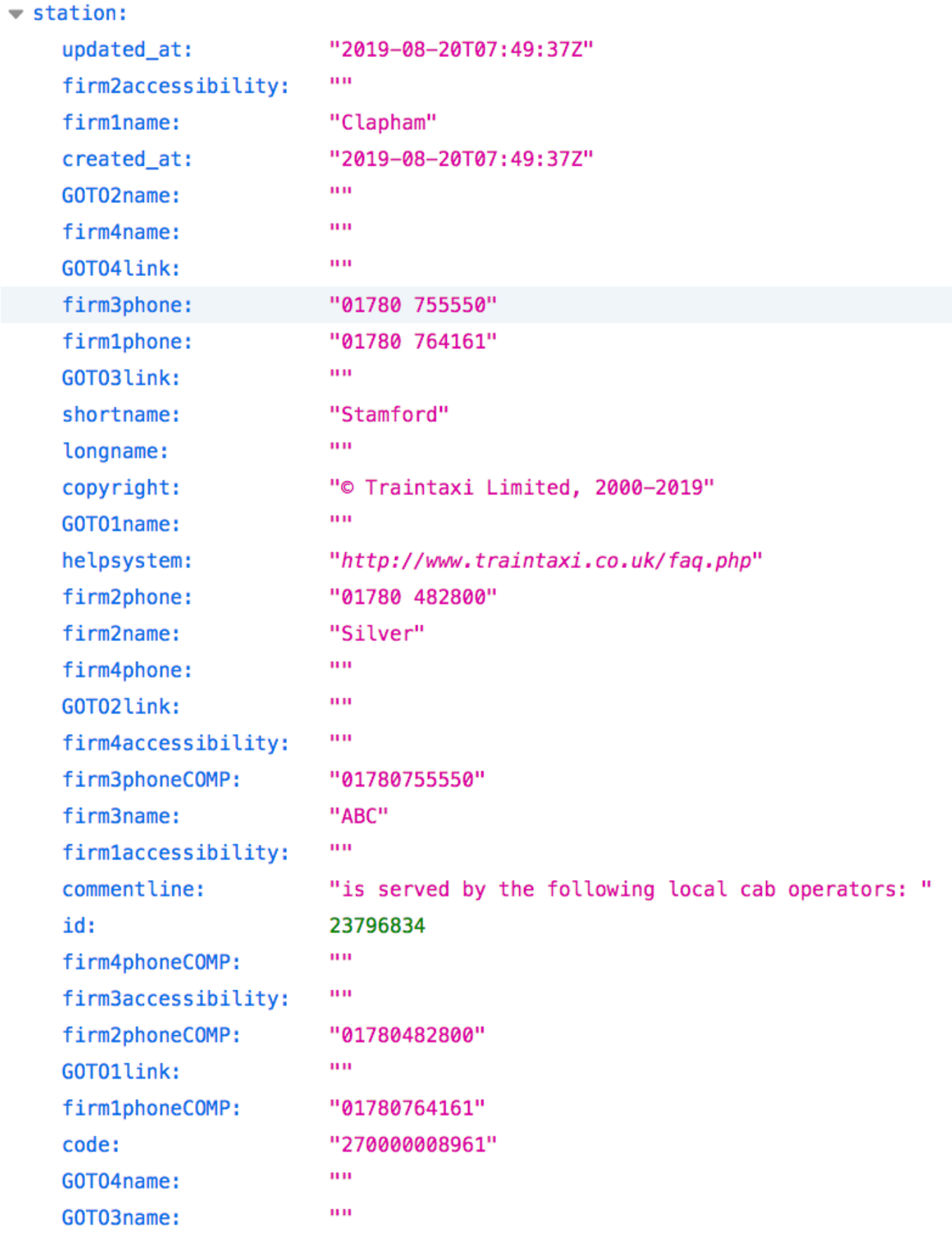